Resolução de sistemas de equações lineares: Método de eliminação de Gauss estratégias de pivotamento

Marina Andretta

<span id="page-0-0"></span>ICMC-USP

5 de fevereiro de 2013

Baseado no livro Análise Numérica, de R. L. Burden e J. D. Faires.

Ao desenvolver Método de eliminação de Gauss, notamos que, para que o método funcione, é necessário que linhas sejam trocadas quando o elemento pivô  $a_{kk}^{(k)}$  é nulo.

Para reduzir os erros de arredondamento, frequentemente é necessário que sejam trocadas linhas, mesmo quando o elemento pivô não é nulo.

Se  $a^{(k)}_{kk}$  for pequeno em módulo em relação a  $a^{(k)}_{jk}$ , o módulo do multiplicador

$$
m_{ji} = \frac{a_{jk}^{(k)}}{a_{kk}^{(k)}}
$$

será muito maior do que 1.

 $200$ 

O erro de arredondamento introduzido no cálculo de um dos termos  $a_{kl}^{(k)}$  é multiplicado por  $m_{jk}$  ao calcularmos  $a_{kl}^{(k+1)}$ .

Além disso, ao se realizar a substituição regressiva

$$
x_k = \frac{a_{k(n+1)}^{(k)} - \sum_{j=k+1}^n a_{jk}^{(k)}}{a_{kk}^{(k)}},
$$

para um valor pequeno de  $a_{kk}^{(k)}$ , qualquer erro no numerador pode ser muito aumentado por causa da divisão por  $\boldsymbol{a}^{(k)}_{kk}$ .

No exemplo a seguir, vemos como os erros de arredondamento podem acontecer, até mesmo na resolução de sistemas muito pequenos.

O sistema linear

$$
\begin{cases}\nE_1: 0.003x_1 + 59.14x_2 = 59.17, \\
E_2: 5.291x_1 - 6.13x_2 = 46.78\n\end{cases}
$$

tem uma solução exata  $x_1 = 10$  e  $x_2 = 1$ .

Suponha que a eliminação de Gauss seja aplicada neste sistema, usando aritmética de quatro dígitos com arredondamento.

O primeiro elemento pivô  $a_{11}^{(1)} = 0.003$  é pequeno. E seu multiplicador associado,

$$
m_{21} = \frac{5.291}{0.003} = 1763.6\overline{6},
$$

 $\acute{\text{e}}$  arredondado para o número (grande) 1764.

Executando a operação  $(E_2 - m_{21}E_1) \rightarrow (E_2)$ , e os devidos arredondamentos, chegamos ao sistema

$$
\left\{\n \begin{array}{cccc}\n E_1: & 0.003x_1 & + & 59.14x_2 & = & 59.17, \\
 E_2: & - & 104300x_2 & \approx & -104400,\n \end{array}\n\right.
$$

no lugar do sistema preciso

$$
\left\{\n \begin{array}{ccc}\n E_1: & 0.003x_1 + 59.14x_2 = 59.17, \\
 E_2: & -104309.37\overline{6}x_2 = -104309.37\overline{6}.\n \end{array}\n\right.
$$

A grande diferença dos valores dos módulos de  $m_{21}a_{13}$  e  $a_{23}$  introduziu erros de arredondamento, mas estes erros ainda não se propagaram.

A substituição regressiva faz com que  $x_2 \approx 1.001$ , que está próximo do valor correto  $x_2 = 1$ .

No entanto, devido ao pequeno valor do módulo do elemento pivô  $a_{11}^{(2)}$ , quando o valor de  $x_1$  é calculado, temos

$$
x_1 \approx \frac{59.17 - (59.14)(1.001)}{0.003} = -10.00,
$$

que contém o erro 0.001 multiplicado por

$$
\frac{59.14}{0.003} \approx 20000.
$$

Isso resulta em uma aproximação muito ruim para o valor de  $x_1$ .

Este tipo de problema ocorre quando o elemento pivô  $a_{kk}^{(k)}$  tem módulo muito menor do que os módulos dos elementos  $a_{ij}^{(k)}$ , para  $k\leq i\leq n$  e  $k < j < n$ .

Para tentar evitar que este tipo de erro aconteça, é feito um pivotamento: selecionamos um elemento  $a_{pq}^{(k)}$  com módulo maior do que o pivô e trocamos as linhas  $k$  e  $p$  e as colunas  $k$  e  $q$ , para que o elemento  $\mathsf{a}_{\mathsf{p}\mathsf{q}}^{(k)}$  se torne, então, o novo pivô.

A estratégia mais simples de pivotamento é selecionar um elemento da mesma coluna  $k$  que esteja abaixo da diagonal e tenha módulo maior do que o pivô  $a_{kk}^{(k)}$ .

Ou seja, determinamos o menor p, com  $k \leq p \leq n$ , tal que

$$
|a_{pk}^{(k)}| = \max_{k \le i \le n} |a_{ik}^{(k)}|,
$$

e depois executamos a operação  $(E_k) \leftrightarrow (E_p)$ . Note que nenhuma permutação de coluna é necessária.

Esta estratégia de pivotamento é chamada de pivotamento parcial

 $200$ 

Considere novamente o sistema linear do exemplo anterior:

$$
\begin{cases}\nE_1: 0.003x_1 + 59.14x_2 = 59.17, \\
E_2: 5.291x_1 - 6.13x_2 = 46.78.\n\end{cases}
$$

A estratégia de pivotamento parcial define primeiro

$$
\max\{|a_{11}^{(1)}|,|a_{21}^{(1)}|\}=\max\{|0.003|,|5.291|\}=|5.291|=|a_{21}^{(1)}|.
$$

Em seguida, é feita a operação  $(E_1) \leftrightarrow (E_2)$ , determinando o sistema

$$
\begin{cases}\nE_1: 5.291x_1 - 6.13x_2 = 46.78, \\
E_2: 0.003x_1 + 59.14x_2 = 59.17.\n\end{cases}
$$

Para este sistema, o multiplicador  $m_{21}$  é dado por

$$
m_{21} = \frac{0.003}{5.291} = 0.000567.
$$

A operação ( $E_2 - m_{21}E_1$ )  $\rightarrow$  ( $E_2$ ) reduz o sistema para

$$
\begin{cases}\nE_1: 5.291x_1 - 6.13x_2 = 46.78, \\
E_2: 59.14x_2 \approx 59.14.\n\end{cases}
$$

Usando quatro algarismos com arredondamento, os valores resultantes da aplicação da substituição regressiva neste sistema são os valores corretos  $x_1 = 10$  e  $x_2 = 1$ .

#### Algoritmo

Método de eliminação de Gauss com pivotamento parcial: dados o número n de equações e variáveis, uma matriz aumentada  $[A, b]$ , com n linhas e  $n + 1$  colunas, devolve um sistema linear triangular inferior equivalente ao sistema inicial ou emite uma mensagem de erro.

Passo 1: Para  $i = 1, ..., n - 1$ , execute os passos 2 a 4:

Passo 2: Faça  $p$  ser o menor inteiro tal que  $|a_{pi}^{(i)}| = \mathsf{max}_{i \leq j \leq n} |a_{ji}^{(i)}|$ ,  $i \leq p \leq n$ . Se  $a_{pi}^{(i)} = 0$ , então escreva "não existe uma solução única" e pare.

Passo 3: Se  $p \neq i$  então faça  $(E_p) \leftrightarrow (E_i)$ .

Passo 4: Para  $j = i + 1, ..., n$ , execute os passos 5 e 6:

Passo 5: Faça  $m_{ji} \leftarrow \frac{a_{ji}}{a_{ji}}$  $\frac{d_{ji}}{a_{ii}}$  . Passo 6: Faca  $(E_i - m_{ii}E_i) \rightarrow (E_i)$ .

Passo 7: Devolva  $[A, b]$  como solução e pare.

つくへ

Método de substituição regressiva: dados o número n de equações e variáveis, uma matriz aumentada [A, b], com n linhas,  $n + 1$  colunas e A triangular inferior, resolve o sistema linear ou emite uma mensagem dizendo que a solução do sistema linear não é única.

Passo 1: Se  $a_{nn} = 0$ , então escreva "não existe uma solução única" e pare. Passo 2: Faça  $x_n \leftarrow \frac{a_{n(n+1)}}{a_{nn}}$  $\frac{n(n+1)}{a_{nn}}$ . Passo 3: Para  $i = n-1, ..., 1$ , execute os passos 4 e 5: Passo 4: Se  $a_{ii} = 0$ , então escreva "não existe uma solução única" e pare. Passo 5: Faça  $x_i \leftarrow \frac{a_{i(n+1)} - \sum_{j=i+1}^{n} a_{ij}x_j}{a_{ii}}$  $\frac{Z_j=i+1}$  and  $\frac{dy\gamma_j}{dy}$ . Passo 6: Devolva  $(x_1, x_2, ..., x_n)$  como solução e pare.

Cada multiplicador  $m_{ii}$  do Método de eliminação de Gauss com pivotamento parcial tem módulo menor ou igual a 1.

Embora isso resolva muitos problemas, há ainda casos nos quais erros numéricos podem atrapalhar a resolução do sistema linear. Veja o exemplo a seguir.

Considere o sistema linear

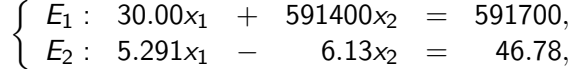

usando aritmética de quatro algarismos com arredondamento.

Usando o Método de eliminação de Gauss com pivotamento parcial, temos o multiplicador

$$
m_{21}=\frac{5.291}{30.00}=0.1764,
$$

que leva ao sistema

$$
\left\{\n \begin{array}{cccccc}\n E_1: & 30.00x_1 & + & 591400x_2 & = & 591700, \\
 E_2: & & - & 104300x_2 & \approx & -104400,\n \end{array}\n\right.
$$

e aos mesmos resultados imprecisos  $x_1 \approx -10$  e  $x_2 \approx 1.001$  obtidos no primeiro exemplo.

O pivotamento parcial com escala ´e capaz de resolver o problema deste exemplo. Esta estratégia de pivotamento coloca na posição do pivô o elemento em módulo que é o maior em relação aos elementos de sua linha.

Para isso, primeiramente é calculado o fator de escala  $s_i$  para cada linha i, usando a seguinte definição:

$$
s_i = \max_{1 \leq j \leq n} |a_{ij}|.
$$

Claramente, se  $s_i = 0$ , para algum *i*, temos uma linha composta apenas de zeros e o sistema não possui solução única.

Se  $s_i \neq 0$ , para todo i, a troca de linhas para mudar o elemento pivô é feita determinando o menor  $p$  que satisfaz

$$
\frac{|a_{pi}|}{s_p} = \max_{1 \le k \le n} \frac{|a_{ki}|}{s_k}
$$

Depois, executa-se a operação  $(E_i) \leftrightarrow (E_p)$ .

O efeito desta mudança de escala é garantir que o maior elemento em cada linha tenha módulo relativo 1 antes que a comparação para troca de linhas seja feita.

Os fatores de escala  $s_i$  são calculados apenas uma vez, no início do procedimento.

Quando as linhas k e p são trocadas, os valores de  $s_k$  e  $s_p$  também o devem ser.

Ao aplicarmos o pivotamento parcial com escala ao exemplo anterior, temos

$$
s_1=max\{|30|,|591400|\}=591400\quad e
$$

$$
s_2 = \max\{|5.291|, |-6.13|\} = 6.13.
$$

つくへ

Consequentemente,

$$
\frac{|a_{11}|}{s_1} = \frac{30}{591400} = 0.5073 \times 10^{-4} \text{ e}
$$

$$
\frac{|a_{21}|}{s_2} = \frac{5.291}{6.13} = 0.8631,
$$

e a troca  $(E_1) \leftrightarrow (E_2)$  é feita.

つくへ

Usando o Método de eliminação de Gauss para resolver o sistema

$$
\begin{cases}\nE_1: 5.291x_1 - 6.13x_2 = 46.78, \\
E_2: 30.00x_1 + 591400x_2 = 591700,\n\end{cases}
$$

obtemos a solução exata  $x_1 = 10$  e  $x_2 = 1$ .

O Método de eliminação de Gauss com pivotamento parcial com escala tem os dados de entrada e saída idênticos aos do Método de eliminação de Gauss com pivotamento parcial.

Os passos deste algoritmo tem apenas três alterações em relação do Método de eliminação de Gauss com pivotamento parcial:

つくへ

#### Algoritmo

Antes do Passo 1, deve ser executado o seguinte passo:

Passo 0: Para 
$$
i = 1, \ldots, n-1
$$
, faça

\n
$$
s_i = \max_{1 \leq j \leq n} |a_{ij}|.
$$

\nSe  $s_i = 0$ , então

\nescreva "não existe uma solução única" e pare.

#### O Passo 2 deve ser trocado por:

Passo 2: Faça  $p$  ser o menor inteiro tal que  $\frac{|a^{(i)}_{p}|}{\epsilon_{n}}$  $\frac{|\mathsf{a}_{pi}^{(i)}|}{\mathsf{s}_p} = \mathsf{max}_{i\leq j\leq n} \frac{|\mathsf{a}_{ji}^{(i)}|}{\mathsf{s}_j}$  $\frac{j_jj-1}{s_j},$  $i \leq p \leq n$ . Se  $a_{pi}^{(i)}=0$ , então escreva "não existe uma solução única" e pare.

 $\bullet$  Quando as linhas  $p \in k$  são trocadas, os valores de  $s_p \in s_k$  também devem ser trocados. つくい

Marina Andretta (ICMC-USP) sme0500 - Cálculo Numérico 5 de fevereiro de 2013 25 / 32

Vamos resolver o sistema linear

$$
\begin{cases}\nE_1: 2.11x_1 - 4.210x_2 + 0.921x_3 = 2.01, \\
E_2: 4.01x_1 + 10.200x_2 - 1.120x_3 = -3.09, \\
E_3: 1.09x_1 + 0.987x_2 + 0.832x_3 = 4.21,\n\end{cases}
$$

usando aritmética de arredondamento de três algarismos.

 $200$ 

A matriz aumentada correspondente a este sistema linear é

$$
\tilde{\mathsf{A}}^{(1)} = \left( \begin{array}{ccc|cc} 2.11 & -4.210 & 0.921 & 2.01 \\ 4.01 & 10.200 & -1.120 & -3.09 \\ 1.09 & 0.987 & 0.832 & 4.21 \end{array} \right).
$$

Temos que  $s_1 = 4.21$ ,  $s_2 = 10.2$  e  $s_3 = 1.09$ . Assim,

$$
\frac{|a_{11}|}{s_1} = \frac{2.11}{4.21} = 0.501, \frac{|a_{21}|}{s_2} = \frac{4.01}{10.2} = 0.393 \quad e \quad \frac{|a_{31}|}{s_3} = \frac{1.09}{1.09} = 1.
$$

Marina Andretta (ICMC-USP) sme0500 - Cálculo Numérico 5 de fevereiro de 2013 27 / 32

Como o maior valor é dado por  $\frac{|a_{31}|}{s_3}=1$ , executamos  $(E_1) \leftrightarrow (E_3)$ , obtendo a matriz aumentada

$$
\tilde{\mathsf{A}}^{(1)'} = \left( \begin{array}{ccc} 1.09 & 0.987 & 0.832 \\ 4.01 & 10.200 & -1.120 \\ 2.11 & -4.210 & 0.921 \end{array} \middle| \begin{array}{c} 4.21 \\ -3.09 \\ 2.01 \end{array} \right).
$$

Calculamos os multiplicadores

$$
m_{21} = \frac{a_{21}^{(1)'} }{a_{11}^{(1)'}} = \frac{4.01}{1.09} = 3.68 \quad \text{e} \quad m_{31} = \frac{a_{31}^{(1)'} }{a_{11}^{(1)'}} = \frac{2.11}{1.09} = 1.94.
$$

Utilizamos  $m_{21}$  e  $m_{31}$  para eliminar  $x_1$  das equações  $E_2$  e  $E_3$ , executando as operações  $(E_2 - m_{21}E_1) \rightarrow (E_2)$  e  $(E_3 - m_{31}E_1) \rightarrow (E_3)$ .

Assim, obtemos a matriz aumentada

$$
\tilde{\mathsf{A}}^{(2)} = \left( \begin{array}{ccc|ccc} 1.09 & 0.987 & 0.832 & 4.21 \\ 0 & 6.570 & -4.180 & -18.60 \\ 0 & -6.120 & -0.689 & -6.16 \end{array} \right).
$$

Temos agora que  $s_2 = 10.2$  e  $s_3 = 4.21$ . Assim,

$$
\frac{|a_{21}|}{s_2} = \frac{6.57}{10.2} = 0.644 \quad e \quad \frac{|a_{31}|}{s_3} = \frac{6.12}{4.21} = 1.45.
$$

Como o maior valor é dado por  $\frac{|a_{31}|}{s_3} = 1.45$ , executamos  $(E_2) \leftrightarrow (E_3)$ , obtendo a matriz aumentada

$$
\tilde{\mathsf{A}}^{(2)'} = \left(\begin{array}{ccc|cc}1.09 & 0.987 & 0.832&4.21\\0 & -6.120 & -0.689&-6.16\\0 & 6.570 & -4.180&-18.60\end{array}\right).
$$

Calculamos o multiplicador

$$
m_{32} = \frac{a_{32}^{(2)'}}{a_{22}^{(2)'}} = \frac{6.57}{-6.12} = -1.07.
$$

Utilizamos  $m_{32}$  para eliminar  $x_2$  da equação  $E_3$ , executando a operação  $(E_3 - m_{32}E_2) \rightarrow (E_3)$ .

Assim, obtemos a matriz aumentada

$$
\tilde{\mathsf{A}}^{(3)} = \left( \begin{array}{ccc|ccc} 1.09 & 0.987 & 0.832 & 4.21 \\ 0 & -6.120 & -0.689 & -6.16 \\ 0 & 0 & -4.920 & -25.20 \end{array} \right).
$$

Note que, pelo arredondamento numérico, o valor de  $a_{23}^{(3)}$  não seria nulo (mas, 0.02). Na implementação, simplesmente atribuímos valor zero às posições que queremos anular.

Fazendo a substituição regressiva, temos que

$$
x_3 = \frac{-25.2}{-4.92} = 5.12,
$$

$$
x_2=\frac{-6.16+0.689x_3}{-6.12}=\frac{-6.16+3.53}{-6.12}=0.43,
$$

$$
x_1 = \frac{4.21 - 0.832x_3 - 0.987x_2}{1.09} = \frac{4.21 - 4.26 - 0.424}{1.09} = -0.435.
$$

<span id="page-31-0"></span> $QQ$